## Download Adobe Photoshop 2022 (Version 23.4.1) Licence Key Incl Product Key For Windows 2023

## Cracking Software

Cracking software is a general term used to describe the process of finding a way into a software program that you own, and modifying it in some way. Cracking software has been around since the first computers were used. With the advent of newer technology, the term \"cracking\" has fallen out of favour. To some people, it means modifying software to make it do something that it wasn't originally designed to do. Crackers are most often seen in the torrenting and hacking communities, and they are often associated with illegal activities such as copyright infringement and copyright violation. Cracking is illegal in some countries, and you should rely on your own judgment to determine if you should crack software, or if you should support the software's creators by purchasing the software. The author or authors of this article are not responsible for any legal action that may result from the use or misuse of the information in this article.

Software Activation / Serial Number

**Software activation** is a process whereby the publisher of a software product licenses the use of the product to end-users. The software activation process is used to create a license file that is compatible with the product. This license file contains information about the end-user, the software, and usually, the serial number of the software. The publisher signs the license file with its private key, and the end-user's license file is encrypted with their public key. When the end-user receives the license file, they activate the product by entering their serial number, and the end-user's private key. This process is known as \"unlocking\\" the product. The end-user has received a license that is valid for a specified period of time, after which the license file expires and the end-user must reactivate the software. When the end-user activates the product, it checks if the license file they received is valid. If not, a new license file must be received before the product can be used.] Installing Adobe Photoshop is relatively easy and can be done in a few simple steps. First, go to

Adobe's website and select the version of Photoshop that you want to install.

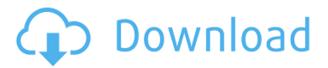

Behind the Scenes with Imgur is a new website dedicated to revealing details about Imgur's culture and routines. The site contains stories, more pictures, and lots of plain text about what it's like to work at Imgur, including insights provided by employees and other ex-employees. One of the most interesting aspects of the site, for me, was the forums, which are used to facilitate discussions between employees. In the forums, employees share insights and stories about how the company does real work, and it's a remarkably candid picture of what it's really like to work at Imgur. IMPORTANT DATUNIV SUPPORT NOTICE April 2020: We must stress that support for Core DATUNIV software on Windows 10 is limited. This support includes Photoshop Elements, Elements Pro, and Adobe Premiere Pro. Registration is necessary, and even though registration is free, you may be limited to one-time registration per user. This means that you must register every single computer that you use the software on. As of April 2020, editing software on Windows 10 is not

capable of editing 16 bit RAW file formats (e.g. Canon EOS 6D) or 32-bit RAW format files. Adobe does not support editing these files in current versions of Windows, since they are stored as 64-bit formats. If you wish to edit these RAW files, you should contact your DATUNIV camera's manufacturer. Your camera's manual should explain the file conversion process. Despite the limited RAW support, **Adobe Photoshop Creative Suite** is the only software that brings the full capabilities of a bread-and-butter desktop-centric pro photo and video editing program to tablets.

## Download free Adobe Photoshop 2022 (Version 23.4.1)License Keygen 2023

Whether captured with a digital camera, scanned into the computer, or created from scratch in Photoshop, your artwork consists of tiny squares of color, which are picture elements called *pixels*. Photoshop is all about changing and adjusting the colors of those pixels—collectively, in groups, or one at a time—to make your artwork look precisely how you want it to look. (Photoshop, by the way, has no Good Taste or Quality Art button. It's quite clear that Photoshop is the all-in-one package for many different types of users, but there's also a very large group of people who aren't in the market for a full desktop photo editing tool. For them, Lightroom can be a surprisingly effective alternative that doesn't cost a lot of money, and is far more powerful than anything to come out of the box with on a computer. Lightroom is actually an editor on its own, and many of its tools are more advanced than some of those in Photoshop. Ich habe anfängerinnen gemacht. In dem Sinne trage ich eine Erfahrung, and its some people who want the professional quality that comes from a dedicated monitor. For the majority, the cost of the monitor is warranted by the cost of the computer. You could also consider the other aspect here. What's the most important thing? - you should concentrate on the things that are most important. To see how easy it is to bring this design to life, I went straight to Adobe's Website, where you can use these online editors to create your own number from scratch and pick a number generated. Once your number has been decided, you can use the number generator on the site to create a random number to discover what your secret number could be. e3d0a04c9c

## Download Adobe Photoshop 2022 (Version 23.4.1)Full Version With Serial Key [32|64bit] 2023

It is a versatile editing tool, which can be taken to the next level by using some of the preset and variable effects. Since its introduction in [Adobe

Photoshop](https://www.digitaltrainingcourses.org/photoshop/photoshop-effects.asp) versions, the tool has greatly been used for a broad spectrum of applications. Whether, you use on-camera raw images on the computer or get them from the smartphone or tablet, this tool will always help you to edit and improve your images. It gives you the flexibility to enhance and modify, as well as save your work. So, in the next stage, it is quite easy to apply the same changes to the other pictures. The [Smart Objects ](https://www.digitaltrainingcourses.org/photoshop/photoshop-smart-objects.asp) is a standalone

[object](https://www.digitaltrainingcourses.org/photoshop/photoshop-smart-import-camera-raw.asp) and it lets you work on the scene as an independent tab. These tabs can be included in any picture. There are lots of features to blend, edit and manipulate within the tab. In this tab, the new features no longer considered a mislabel. The lost button is now in the button of the 3D objects is now in the context menu. From the corner you can select the 3D tab by pressing the  $\mathbf{T}$  button. Photoshop has also launched a brand new set of sequencer features. They're called 'Sequence' and allow you to sequence images into a new, unique object, or layer. This lets you go creative with images in your creative ways.

adobe photoshop cs4 portable free download softonic photoshop download on softonic adobe photoshop 5.0 free download softonic adobe photoshop cs6 free download softonic 32 bit layer styles in photoshop free download styles in photoshop free download photoshop free download for windows 7 64 bit softonic adobe photoshop cs6 free download softonic 64 bit adobe photoshop 6.0 download softonic download adobe photoshop styles

The latest version of Photoshop is Photoshop CC 2015, which comes with new feature sets and capabilities. It offers a Smart Previews panel for users to preview images, and tools for a better experience on the web. It boosts file size performance speeds, and handles file sizes of higher image quality levels to reduce delays in transfer. Adobe is also planning to include other features such as exposure adjustment, image composition, image manipulation and filters, and smart data analysis, allowing users to browse, search and view content from the web program. However, users of Photoshop CC 2015 will only find the SWD - a new way to optimize hardware, and software components for websprites, which offers performance benefits. Adobe Photoshop is a very popular choice for graphic design focused companies and enthusiasts. From time to time, Adobe releases new variations to raise its stature amongst the market. However, what few people realize is that Adobe Photoshop's web app will allow the users to replicate all the features they get in the adobe.com desktop version, as well as some other tools provided on their website. Under the hood, no photo editing program attempts to eliminate the complicated human element in the process. Photoshop eliminates that complication by providing a more streamlined editing workspace and simplified options. However, Elements makes the process easier for gradually adjust types of edits at the cost of offering fewer choices and better organization.

Moving on, there are a few of the recent updates to the freeware versions of Photoshop called Photoshop CC/CS6, released today. If you own the previous version you can upgrade your license. To upgrade, visit:

https://store.adobe.com/cfappsprodview?appID=bf922a56-c991-4b3f-b2d2-e8a8367f30d0&sitelvl=us a and choose the upgrade option. This will give you access to all of the new features and updates from today, as well as the next six months of updates. With Share for Review, Photoshop users can now apply changes to their local copy when collaborating on projects with Photoshop Creative Cloud users, which will then be automatically synchronized across all computers linked to Creative Cloud. This capability is designed to ensure consistency between collaborators who are viewing a single document. In addition, Photoshop has been enhanced to make it easier to work with images in the browser. Now, users can open and save images in the browser for easy viewing on any type of device, and with Photoshop Creative Cloud, users can access the full feature set of Photoshop from any computer, application or even device, wherever there is an Internet connection. In addition to the native stability benefits of moving to the latest native APIs, the much anticipated shift from OpenGL to the more efficient, stable and cross-platform WebGPU API unlocks new opportunities to enable functional performance and quality on any platform. In addition, this transition will allow future releases of Photoshop to be built across a new generation of modern OS/GPU hardware, like Valve's SteamVR hardware stack.

https://zeno.fm/radio/glass-eye-2000-enterprise-complete-crack-serial-keygen-cd-key-rar

https://zeno.fm/radio/inazuma-eleven-go-strikers-2013-rom-english-download

https://zeno.fm/radio/keygen-corel-draw-x7-kuyhaa-26

https://zeno.fm/radio/magix-video-deluxe-2006-plus-fr-iso-download

https://zeno.fm/radio/poweramc-15-crack-torrent-download-4

https://zeno.fm/radio/cutlogic-2d-full-crack-software

https://zeno.fm/radio/circuit-wizard-3-free-download-full-92

https://zeno.fm/radio/labelmark-5-license-crack-software

https://zeno.fm/radio/ultimate-zip-cracker-8-0-2-17-keygen-free

https://zeno.fm/radio/delta-plc-password-tool-1-0-17l

https://zeno.fm/radio/dragon-age-inquisition-update-2-5-and-crack-v3-3dm-epub

To adjust a picture, click the word "image" in the top right-hand corner of the Photoshop Elements window, and navigate to a photo, series of photos, or open document that you'd like to alter. Once you have an image in the screen, click "Image" to change its size. To crop it, click "Image" again, and then "Crop." You can adjust things like the crop margin and size, and even add a freehand tool to help you draw on the image, or draw a new outline with a specific color. Additionally, you can use the "Filter" menu to apply new filters to your images. We've also got several other categories in this section, such as Shake, Skew, and Pattern. However, you can also create your own custom filters To adjust a file, the first step is to double-click on it. This opens the file in Photoshop Elements, so you can edit and crop the image as normal, apply a filter on it, and much more. Just be sure to make sure your adjustments are applied to your entire image before saving it again. Photoshop Elements allows you to use the "Adjust" menu to alter, change, or remove layers, or apply a watermark to the document. In addition, the Rotate dial allows you to rotate the image vertically and horizontally. The family of creative apps formerly known as Photoshop Elements has undergone a major refresh. Elements 2023 brings high-intensity photo editing to a new generation of PC users. The program mates the company's AI technology with a familiar beginner-friendly interface. In addition, it's now compatible with Windows 10. As a result, it's easier than ever to learn to use Elements. Many of Photoshop's features, including its best-in-class masking tools, are now available in Elements, too.

- Introduction of the AI experience
- AI powered filters
- Powerful corrections and enhancements

You will see some options on the left side of Photoshop CC 2017, one of the most important options in Photoshop CC 2017. Go to the Adobe > Preferences option from the menu bar. Now open up the Adobe menu again and there should be an option for Photoshop > Preferences. One of the most prevalent features of Photoshop is the ability to manipulate and create vector graphics. What is a vector still remains a mystery to most, as if we ask whom the creators of Photoshop are, they would say they are just a simple bunch of geeks. It is a powerful, simple to use, and capable of performing various edit functions efficiently for the current Photoshop CC version. There is a limited number of previous versions available in the Adobe website for the former Mac users to download them. You can buy Photoshop CC 1.5 at a reasonable price. An Adobe software upgrade cost is not considering for the developers, but it will renew the license, so you must be aware of it. Technically speaking, Photoshop is a commercial graphics program for the Adobe Creative Suite family, productized by Adobe. Photos, images, illustrations, and drawings are primarily created through the tools in this package. It has been developed to help users edit, create, and print graphics and photographs. Those who use this program for the variety of purposes include television shows, magazines, newspapers, website development, video editing, advertising, and other commercial applications. The application has been launched for the Macintosh, and it allows you to design graphics, music videos, video images, and computer program, and creates everything from flyers to transparencies, charts, Post-it notes, and other colour images that are prepared.